# Using Adobe Connect for June 18-21, 2019 EPA SACC Meeting

# What you will need:

A computer or mobile device with internet connection using (to watch the presentation)
Adobe Flash is required

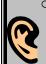

 A **telephone** (to listen to the presentations)

### **Event Information:**

**LOCATION**: Holiday Inn Rosslyn, 1900 Fort Myer Dr, Arlington, VA 22209

#### **SLIDES CAN BE SEEN AT THIS URL:**

https://epawebconferencing.acms.com/sciencereview

Audio is available ONLY over the phone. Call in Number: 1-888-344-4439.

**Conference Codes: There is a different** 

conference code each day:

June 18: 7878338 June 19: 7832009 June 20: 1777655 June 21: 9181339

CONTACT: wood.donald@epa.gov

## **Instructions:**

- 1) If this is your first online meeting with EPA, run the "Adobe Connect Connect Test" online at <a href="http://epa.connectsolutions.com/common/help/en/support/meeting\_test.htm">http://epa.connectsolutions.com/common/help/en/support/meeting\_test.htm</a>. If you fail any portion of the test, please follow instructions to resolve your problem. If you cannot resolve an issue, contact <a href="mailto:epacallcenter@epa.gov">epacallcenter@epa.gov</a> for further support.
- 2) It may be helpful to install the Adobe Connect Add-in before joining the event. You may install it at anytime, and will be prompted to install it if you are presenting content. You may download the client from <a href="http://epa.connectsolutions.com/common/help/en/support/downloads.htm">http://epa.connectsolutions.com/common/help/en/support/downloads.htm</a>
- 3) Join the Adobe Connect meeting using the URL provided by the host or the one listed above. You can log in from ANY computer with internet access.
- 4) You must select the first option to enter as a guest and will be asked to identify yourself by supplying your name in a small box to the right of the page as shown below. Upon entering this information, click the button on to "Enter Meeting".

You may also find the following instructions, tip sheets, and videos helpful:

http://seminars.adobe.acrobat.com/vqs-participants/ http://tv.adobe.com/show/learn-adobe-connect-8/